HP Service Center 6.x to uCMDB 6.x

### Integration Overview

Version 2.1, 20 July 2007

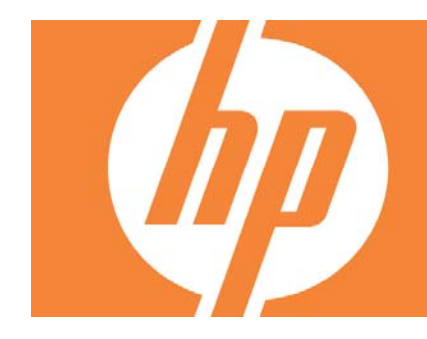

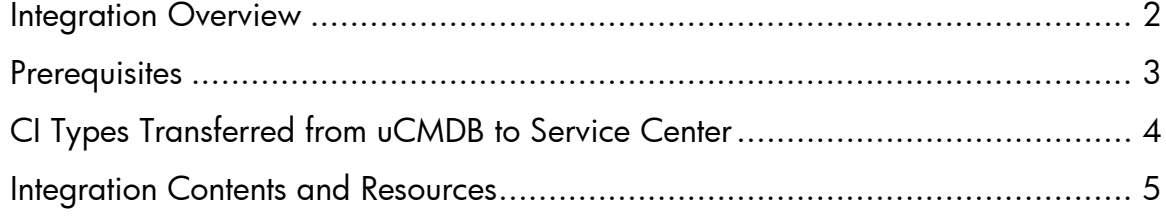

### <span id="page-1-0"></span>Integration Overview

This document describes the overall capabilities and components of the integration between HP Universal CMDB 6.x (uCMDB or MAM) and HP Service Center (SC) 6.2.

The integration can be extended to include more CI attributes and/or types as required.

The integration's bi-directional flow of CIs between uCMDB and SC is shown below.

For more information, refer to the technical guides in the [Resources](#page-4-0) section.

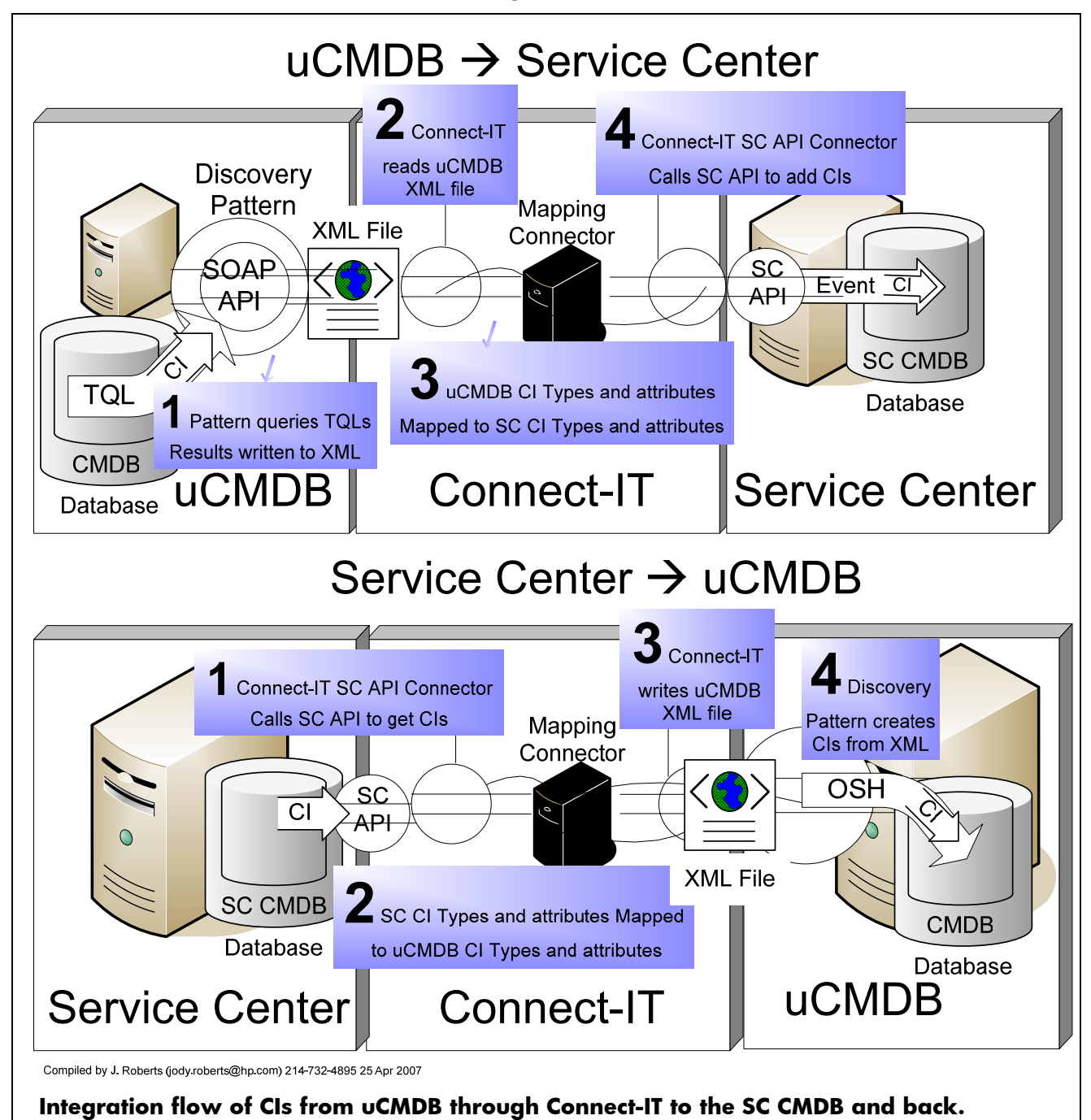

<span id="page-2-0"></span>uCMDB to Service Center

- 1. A special type of discovery pattern called an integration pattern runs on the uCMDB. The pattern runs as frequently as required.
- 2. The integration pattern calls the uCMDB SOAP API.
- 3. The SOAP API queries a series of TQLs supplied with the integration kit.
- 4. The TQL results are saved in an XML file, in a format that is known to both SC and the uCMDB.
- 5. A Connect-IT integration scenario is scheduled to consume and produce data.
- 6. A Connect-IT File connector parses the XML file and presents the results to the Mapping Connector.
- 7. The Connect-IT Mapping Connector provides the logic to uCMDB-specific names to SC-specific names, and produces the results for the Connect-IT SC Connector.
- 8. The Connect-IT SC Connector calls the SC API to add the CIs and relationships to the SC CMDB.
- 9. The CIs are now available to Service Center and other users of the SC CMDB.

Service Center to uCMDB

- 1. The integration is the reverse of the integration from uCMDB to SC, so the data is produced by SC and consumed by uCMDB.
- 2. A Connect-IT scenario is used to pull the data from SC and write an XML file.
- 3. A uCMDB discovery pattern reads the XML file and creates CIs and relationships.

#### **Prerequisites**

- uCMDB 6.2 or 6.5, populated with CIs of the supported type populated
- Connect-IT 3.7 and the version-specific integration scenario files
- Java 2 v5 (java 1.5) JRE installed on the Connect-IT Server
- Service Center 6.2 and the version-specific integration Unload files
- The current version of this integration is incompatible with the current version of BP4SC (Best Practices for Service Center), a package of modifications to Service Center. An update is being developed and will be released when available that provides compability for BP4SC.

# <span id="page-3-0"></span>CI Types Transferred between uCMDB and Service Center

These are the uCMDB and SC CI Types which are transferred from the CMDB to the SC at the current level of integration.

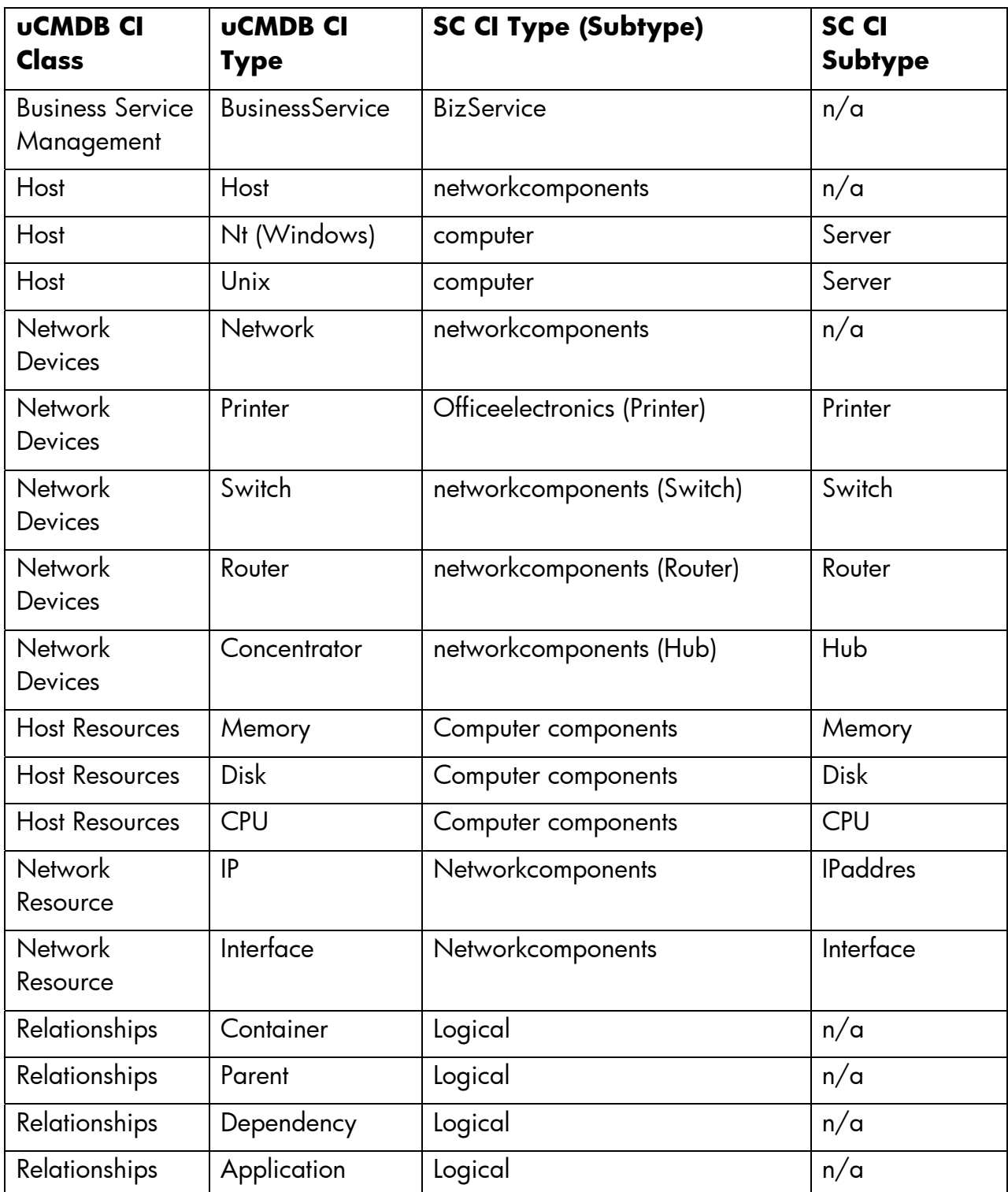

## <span id="page-4-0"></span>Integration Contents and Resources

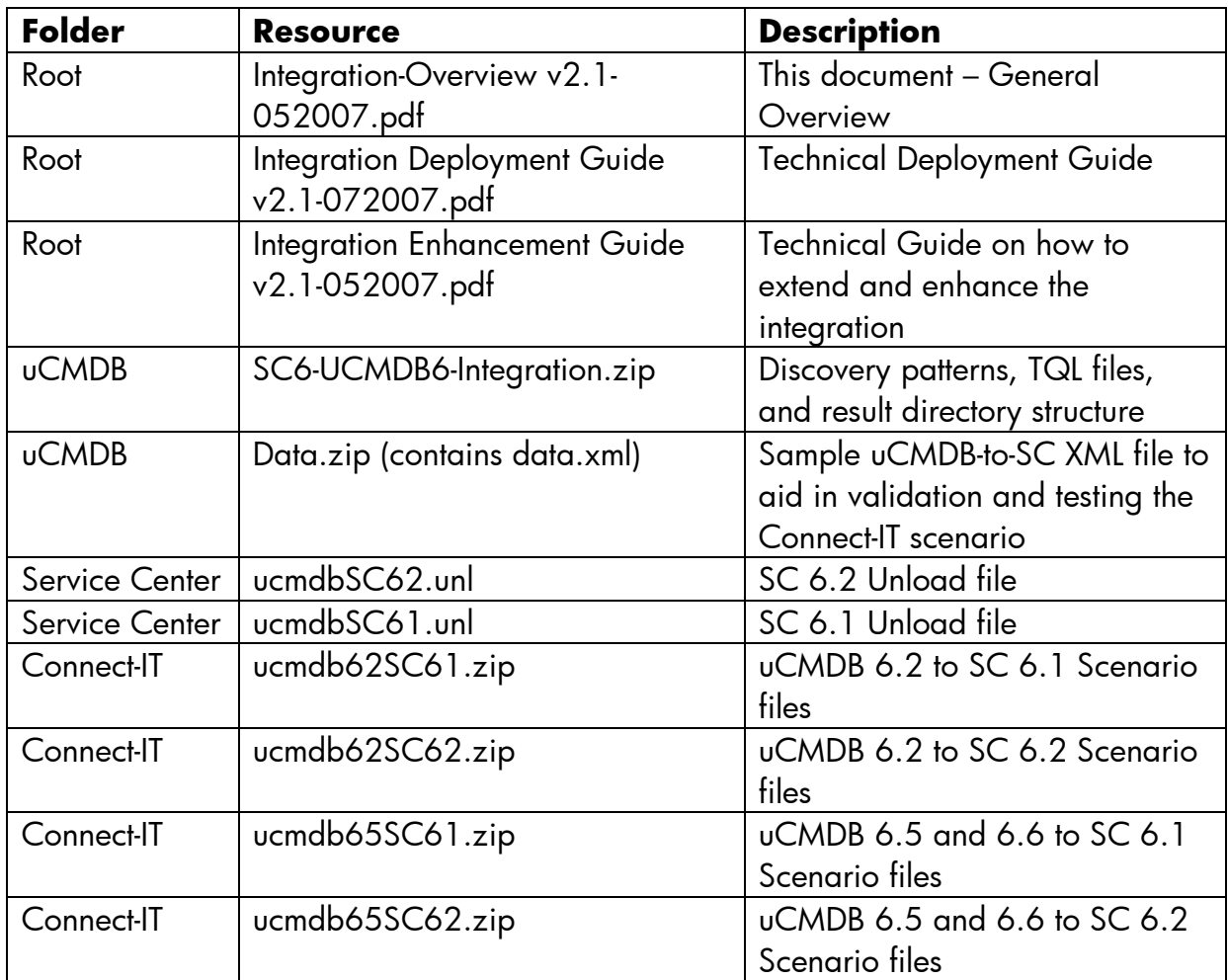

© 2007 Hewlett-Packard Development Company, L.P. The information contained<br>herein is subject to change without notice. The only warranties for HP products and<br>services are set forth in the express warranty statements accom products and services. Nothing herein should be construed as constituting an additional warranty. HP shall not be liable for technical or editorial errors or omissions contained herein.

Itanium is a trademark or registered trademark of Intel Corporation or its subsidiaries in the United States and other countries.

4AA0-XXXXENW, May 2006